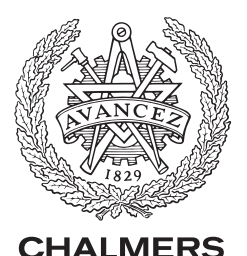

Simon Pfreundschuh Deparment of Earth, Space and Environment

UNIVERSITY OF TECHNOLOGY

### **Goals**

- Quick and easy setup of retrieval calculations in ARTS
- Good performance

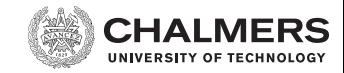

### **Goals**

- Quick and easy setup of retrieval calculations in ARTS
- Good performance

### **Current Status**

- OEM implementation based on invlib
- Handling covariance matrices
- Computing error statistics
- Setting up retrievals

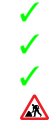

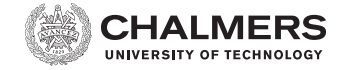

### **Goals**

- Quick and easy setup of retrieval calculations in ARTS
- Good performance

### **Current Status**

- OEM implementation based on invlib
- Handling covariance matrices
- Computing error statistics
- Setting up retrievals

### **This Presentation**

- General retrieval workflow
- 1D ozone retrieval example

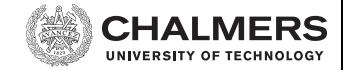

#### **Formulation**

- Gaussian prior:  $\mathbf{x}_a \in \mathbb{R}^n, \mathbf{S}_x \in \mathbb{R}^{n \times n}$
- Gaussian measurement errors:  $\mathbf{y}_f = \mathsf{F}(\mathsf{x}) \in \mathbb{R}^m, \mathsf{S}_\epsilon \in \mathbb{R}^{m \times m}$

### **MAP Estimator**

$$
\hat{\mathbf{x}} = \argmin_{\mathbf{x}} (\mathbf{F}(\mathbf{x}) - \mathbf{y})^T \mathbf{S}_{\epsilon}^{-1} (\mathbf{F}(\mathbf{x}) - \mathbf{y}) + (\mathbf{x} - \mathbf{x}_a)^T \mathbf{S}_x^{-1} (\mathbf{x} - \mathbf{x}_a)
$$

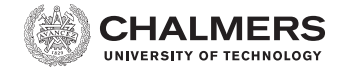

#### **Minimization**

• Gauss-Newton:

$$
\mathbf{x}_{i+1} = \mathbf{x}_i - \left( \mathbf{K}_{\mathbf{x}_i}^T \mathbf{S}_{\epsilon}^{-1} \mathbf{K}_{\mathbf{x}_i} + \mathbf{S}_{\mathbf{x}}^{-1} \right)^{-1} \left( \mathbf{K}_{\mathbf{x}_i}^T \mathbf{S}_{\epsilon}^{-1} (\mathbf{F} \mathbf{x}_i - \mathbf{y}) + \mathbf{S}_{\mathbf{x}}^{-1} (\mathbf{x}_i - \mathbf{x}_a) \right)
$$

$$
\textbf{x}_{i+1} = \textbf{x}_{a} - \textbf{S}_{x} \textbf{K}_{\textbf{x}_{i}}^{T} \Big( \textbf{K}_{\textbf{x}_{i}} \textbf{S}_{x} \textbf{K}_{\textbf{x}_{i}}^{T} + \textbf{S}_{\epsilon} \Big)^{-1} \textbf{K}_{\textbf{x}_{i}}^{T} \textbf{S}_{\epsilon}^{-1} \left( \textbf{F} \textbf{x}_{i} - \textbf{y} - \textbf{K}_{\textbf{x}_{i}} (\textbf{x} - \textbf{x}_{a}) \right)
$$

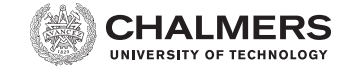

#### **Minimization**

• Gauss-Newton:

$$
\mathbf{x}_{i+1} = \mathbf{x}_i - \underbrace{\left(\mathbf{K}_{\mathbf{x}_i}^T \mathbf{S}_{\epsilon}^{-1} \mathbf{K}_{\mathbf{x}_i} + \mathbf{S}_{\mathbf{x}}^{-1}\right)}_{n \times n}^{-1} \left(\mathbf{K}_{\mathbf{x}_i}^T \mathbf{S}_{\epsilon}^{-1} (\mathbf{F} \mathbf{x}_i - \mathbf{y}) + \mathbf{S}_{\mathbf{x}}^{-1} (\mathbf{x}_i - \mathbf{x}_a)\right)}_{n \times n}
$$
\n
$$
\mathbf{x}_{i+1} = \mathbf{x}_a - \mathbf{S}_{\mathbf{x}} \mathbf{K}_{\mathbf{x}_i}^T \underbrace{\left(\mathbf{K}_{\mathbf{x}_i} \mathbf{S}_{\mathbf{x}} \mathbf{K}_{\mathbf{x}_i}^T + \mathbf{S}_{\epsilon}\right)}_{m \times m}^{-1} \mathbf{K}_{\mathbf{x}_i}^T \mathbf{S}_{\epsilon}^{-1} (\mathbf{F} \mathbf{x}_i - \mathbf{y} - \mathbf{K}_{\mathbf{x}_i} (\mathbf{x} - \mathbf{x}_a))}
$$

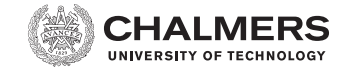

#### **Minimization**

• Gauss-Newton:

$$
\mathbf{x}_{i+1} = \mathbf{x}_i - \underbrace{\left(\mathbf{K}_{\mathbf{x}_i}^T \mathbf{S}_{\epsilon}^{-1} \mathbf{K}_{\mathbf{x}_i} + \mathbf{S}_{x}^{-1}\right)^{-1} \left(\mathbf{K}_{\mathbf{x}_i}^T \mathbf{S}_{\epsilon}^{-1} (\mathbf{F} \mathbf{x}_i - \mathbf{y}) + \mathbf{S}_{x}^{-1} (\mathbf{x}_i - \mathbf{x}_a)\right)}_{n \times n}
$$
\n
$$
\mathbf{x}_{i+1} = \mathbf{x}_a - \mathbf{S}_x \mathbf{K}_{\mathbf{x}_i}^T \underbrace{\left(\mathbf{K}_{\mathbf{x}_i} \mathbf{S}_x \mathbf{K}_{\mathbf{x}_i}^T + \mathbf{S}_{\epsilon}\right)^{-1} \mathbf{K}_{\mathbf{x}_i}^T \mathbf{S}_{\epsilon}^{-1} (\mathbf{F} \mathbf{x}_i - \mathbf{y} - \mathbf{K}_{\mathbf{x}_i} (\mathbf{x} - \mathbf{x}_a))}
$$
\n
$$
\underbrace{\mathbf{m} \times \mathbf{m}}_{m \times m}
$$

• Levenberg-Marquardt

$$
\textbf{x}_{i+1} = \textbf{x}_i - \left(\textbf{K}_{\textbf{x}_i}^T \textbf{S}_{\epsilon}^{-1} \textbf{K}_{\textbf{x}_i} + (1+\gamma) \textbf{S}_{x}^{-1}\right)^{-1} \left(\textbf{K}_{\textbf{x}_i}^T \textbf{S}_{\epsilon}^{-1} (\textbf{F} \textbf{x}_i - \textbf{y}) + \textbf{S}_{x}^{-1} (\textbf{x}_i - \textbf{x}_a)\right)
$$

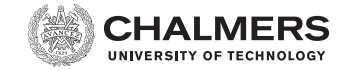

#### **Minimization**

• Gauss-Newton:

$$
\mathbf{x}_{i+1} = \mathbf{x}_i - \underbrace{\left(\mathbf{K}_{\mathbf{x}_i}^T \mathbf{S}_{\epsilon}^{-1} \mathbf{K}_{\mathbf{x}_i} + \mathbf{S}_{x}^{-1}\right)^{-1} \left(\mathbf{K}_{\mathbf{x}_i}^T \mathbf{S}_{\epsilon}^{-1} (\mathbf{F} \mathbf{x}_i - \mathbf{y}) + \mathbf{S}_{x}^{-1} (\mathbf{x}_i - \mathbf{x}_a)\right)}_{n \times n}
$$
\n
$$
\mathbf{x}_{i+1} = \mathbf{x}_a - \mathbf{S}_x \mathbf{K}_{\mathbf{x}_i}^T \underbrace{\left(\mathbf{K}_{\mathbf{x}_i} \mathbf{S}_x \mathbf{K}_{\mathbf{x}_i}^T + \mathbf{S}_{\epsilon}\right)^{-1} \mathbf{K}_{\mathbf{x}_i}^T \mathbf{S}_{\epsilon}^{-1} (\mathbf{F} \mathbf{x}_i - \mathbf{y} - \mathbf{K}_{\mathbf{x}_i} (\mathbf{x} - \mathbf{x}_a))}
$$
\n
$$
\underbrace{\mathbf{m} \times \mathbf{m}}_{m \times m}
$$

• Levenberg-Marquardt

$$
\textbf{x}_{i+1} = \textbf{x}_i - \underbrace{\left(\textbf{K}_{\textbf{x}_i}^T \textbf{S}_{\epsilon}^{-1} \textbf{K}_{\textbf{x}_i} + (1+\gamma) \textbf{S}_{\textbf{x}}^{-1}\right)}_{n \times n}^{-1} \left(\textbf{K}_{\textbf{x}_i}^T \textbf{S}_{\epsilon}^{-1} (\textbf{F} \textbf{x}_i - \textbf{y}) + \textbf{S}_{\textbf{x}}^{-1} (\textbf{x}_i - \textbf{x}_a)\right)
$$

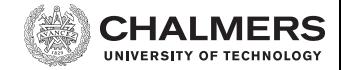

#### **Computation**

• Each optimization step requires solution of a linear system:

$$
\underbrace{\left(\mathbf{K}_{x_i}^T\mathbf{S}_{\epsilon}^{-1}\mathbf{K}_{x_i} + \mathbf{S}_{x}^{-1}\right)}_{\mathbf{M}}\mathbf{a} = \mathbf{b}
$$
\n
$$
\underbrace{\left(\mathbf{K}_{x_i}\mathbf{S}_{x}\mathbf{K}_{x_i}^T + \mathbf{S}_{\epsilon}\right)}_{\mathbf{M}}\mathbf{a} = \mathbf{b}
$$

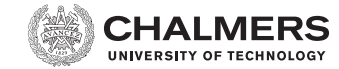

#### **Computation**

• Each optimization step requires solution of a linear system:

$$
\underbrace{\left(\mathbf{K}_{x_i}^T\mathbf{S}_{\epsilon}^{-1}\mathbf{K}_{x_i} + \mathbf{S}_{x}^{-1}\right)}_{\mathbf{M}}\mathbf{a} = \mathbf{b}
$$
\n
$$
\underbrace{\left(\mathbf{K}_{x_i}\mathbf{S}_{x}\mathbf{K}_{x_i}^T + \mathbf{S}_{\epsilon}\right)}_{\mathbf{M}}\mathbf{a} = \mathbf{b}
$$

- **Direct solver**:
	- Decompose **M** and solve the system forward and back substitution
	- Requires explicit computation of **M**

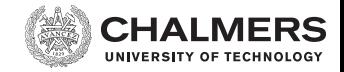

### **Computation**

• Each optimization step requires solution of a linear system:

$$
\underbrace{\left(\mathbf{K}_{\mathbf{x}_i}^T\mathbf{S}_{\epsilon}^{-1}\mathbf{K}_{\mathbf{x}_i} + \mathbf{S}_{x}^{-1}\right)}_{\mathbf{M}}\mathbf{a} = \mathbf{b}
$$
\n
$$
\underbrace{\left(\mathbf{K}_{\mathbf{x}_i}\mathbf{S}_{x}\mathbf{K}_{\mathbf{x}_i}^T + \mathbf{S}_{\epsilon}\right)}_{\mathbf{M}}\mathbf{a} = \mathbf{b}
$$

- **Direct solver**:
	- Decompose **M** and solve the system forward and back substitution
	- Requires explicit computation of **M**
- **Conjugate gradient method**:
	- Avoids computation of the linear system
	- Iterative method, performance depends on **M**

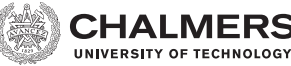

1. Define retrieval quantities and covariance matrices:

```
retrievalDefInit<br>Covmat1D(...)
                Example 2018 # Create covariance matrix block
retrievalAddAbsSpecies(...) # Add RQ to Jacobian and add block to covmat_sx
...
covmat_blockSetDiagonal(...) # Create diagonal covariance matrix
\texttt{count} \texttt{seSet}(\ldots) # Set block as covmat se
retrievalDefClose
```
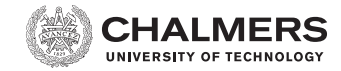

1. Define retrieval quantities and covariance matrices:

```
retrievalDefInit<br>Covmat1D(...)
                 Example 21 + Create covariance matrix block
retrievalAddAbsSpecies(...) # Add RQ to Jacobian and add block to covmat sx
...
covmat_blockSetDiagonal(...) # Create diagonal covariance matrix
\texttt{count} \texttt{seSet}(\ldots) # Set block as covmat se
retrievalDefClose
```
2. Define forward model agenda:

```
AgendaSet( inversion_iterate_agenda ){
  ...
}
```
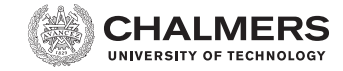

1. Define retrieval quantities and covariance matrices:

```
retrievalDefInit<br>Covmat1D(...)
                   Example 21 + Expansion # Create covariance matrix block
retrievalAddAbsSpecies(...) # Add RQ to Jacobian and add block to covmat sx
...
covmat_blockSetDiagonal(...) # Create diagonal covariance matrix
\texttt{count} \texttt{seSet}(\ldots) # Set block as covmat se
retrievalDefClose
```
2. Define forward model agenda:

```
AgendaSet( inversion_iterate_agenda ){
  ...
}
```
3. Run oem calculation:

 $OEM($ ... $)$ 

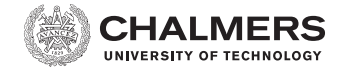

1. Define retrieval quantities and covariance matrices:

```
retrievalDefInit<br>Covmat1D(...)
                   External # Create covariance matrix block
retrievalAddAbsSpecies(...) # Add RQ to Jacobian and add block to covmat_sx
...
covmat_blockSetDiagonal(...) # Create diagonal covariance matrix
\texttt{covmat} \ \texttt{seSet}(\ldots) # Set block as covmat_se
retrievalDefClose
```
2. Define forward model agenda:

```
AgendaSet( inversion_iterate_agenda ){
  ...
}
```
3. Run oem calculation:

 $OEM($ ... $)$ 

4. Error analysis:

avkCalc # Averaging kernel matrix covmat\_ssCalc # Smoothing error covmat soCalc # Observation noise

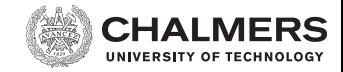

# **ARTS Nomenclature**

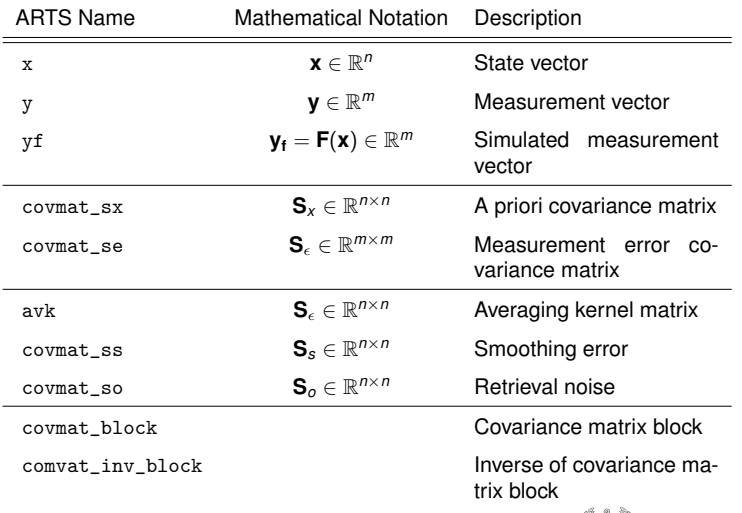

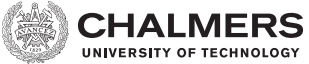

# **1D Retrieval Example**

- Observation of  $O_3$  110.836 GHz
- Ground-based (60◦ zenith angle)
- A priori off with 1 ppm
- Noisy measurement with polynomial offset

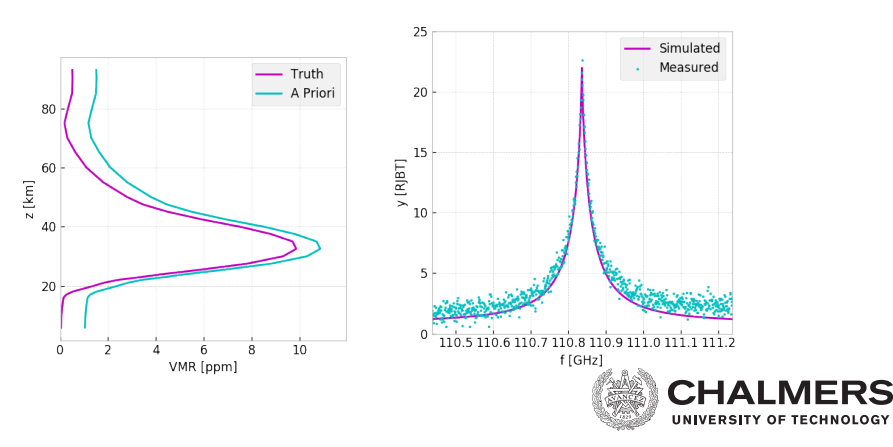

### **Retrieval Definition**

- retrievalDefInit , retrievalDefClose
- Similar to definition of Jacobian quantities

### **Covariance Matrices**

- covmat1D, covmat1DMarkov, ... create correlation blocks and store them inside covmat\_block (covmat\_inv\_block) WSVs
- retrievalAddAbsSpecies, retrievalAddPolyfit, ... functions add quantity to Jacobian and correlation block in covmat\_block to covmat\_sx
- Use covmat\_seSet to add covmat\_block to covmat\_se

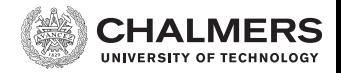

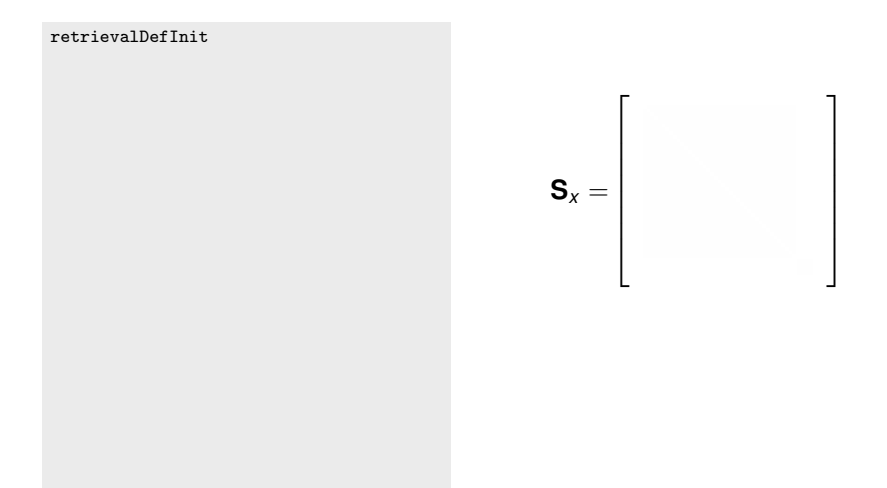

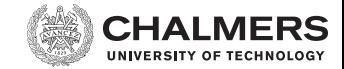

#### retrievalDefInit

```
# Ozone
covmat1D(g1 = z_ret_grid,signal = sigma_x,lc1 = lcs,
         fname = "gauss")retrievalAddAbsSpecies(species = "O3",
                        unit = "logrel",g1 = p_{ret\_grid}g2 = lat\_grid,
                        g3 = \text{lon\_grid}
```
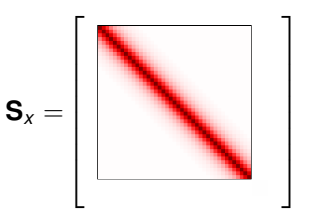

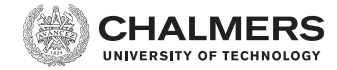

#### retrievalDefInit

```
# Ozone
covmat1D(g1 = z_ret_grid,signal = sigma_x,lc1 = lcs,
         fname = "gauss")retrievalAddAbsSpecies(species = "O3",
                       unit = "logerel".g1 = p_{ret\_grid}g2 = lat\_grid,
                       g3 = 1on grid)
```
#### # Polynomial Baseline

covmatSetDiagonal(sigma = sigma\_e) retrievalAddPolyfit(poly\_order = 2)

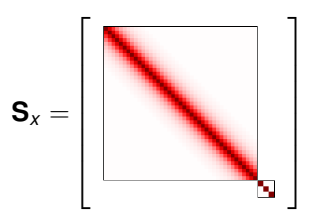

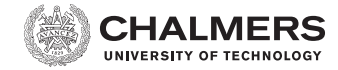

#### retrievalDefInit

```
# Ozone
covmat1D(g1 = z_ret_grid,signal = sigma_x,lc1 = lcs,
         fname = "gauss")retrievalAddAbsSpecies(species = "O3",
                        unit = "logerel".g1 = p_{ret\_grid}g2 = \text{lat\_grid},
                        g3 = 1on grid)
```
#### # Polynomial Baseline

covmatSetDiagonal(sigma = [10.0]) retrievalAddPolyfit(poly\_order = 2)

#### #  $S$  e

covmatSetDiagonal(sigma = sigma\_e) covmat\_seSet

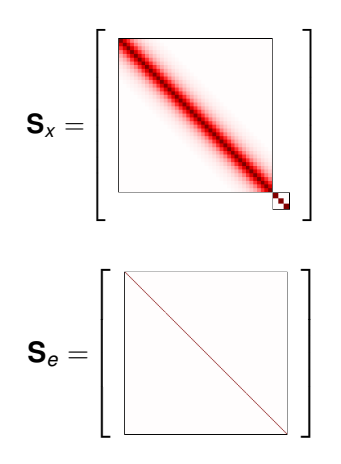

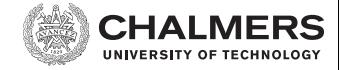

#### retrievalDefInit

```
# Ozone
covmat1D(g1 = z_ret_grid,signal = sigma_x,lc1 = lcs,
         fname = "gauss")retrievalAddAbsSpecies(species = "O3",
                        unit = "logerel".g1 = p_{ret\_grid}g2 = \text{lat\_grid},
                        g3 = 1on grid)
# Polynomial Baseline
```
covmatSetDiagonal(sigma = [10.0]) retrievalAddPolyfit(poly\_order = 2)

#### #  $S$  e

covmatSetDiagonal(sigma = sigma\_e) covmat\_seSet

retrievalDefClose

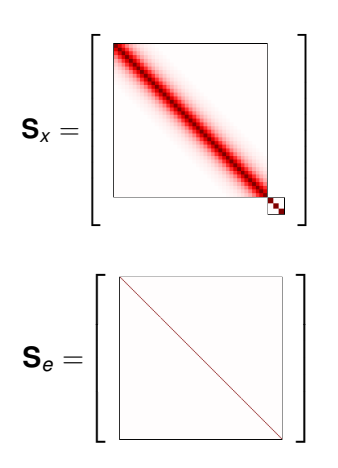

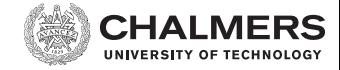

## **1D Retrieval Example, Forwar Model Setup**

- Interface between ARTS and OEM implementation
- Should not need to be modified

```
AgendaSet( inversion_iterate_agenda ){
  # Map x to ARTS' variables
 x2artsStandard
 # To be safe, rerun checks dealing with the atmosphere
 atmfields_checkedCalc
 atmgeom_checkedCalc
 # Calculate yf and Jacobian matching x.
 yCalc( y=yf )
 # Add baseline term
 VectorAddVector( yf, yf, y_baseline )
  # This method takes cares of some "fixes" that are needed to get the Jacobian
  # right for iterative solutions. No need to call this WSM for linear inversions.
 jacobianAdjustAfterIteration
}
```
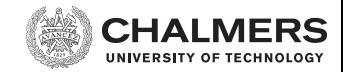

# **1D Retrieval Example, OEM Calculation**

### **Run OEM Calculation**

OEM(method="gn\_cg")

#### **The Method Argument**

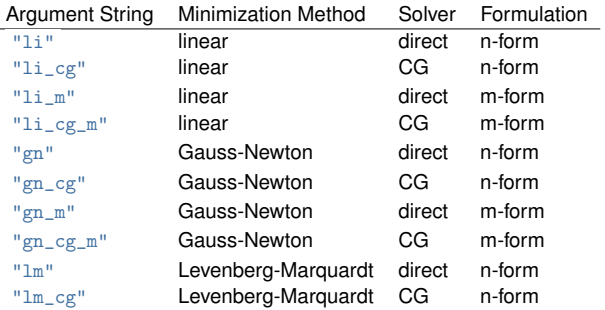

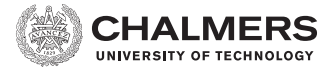

# **1D Retrieval Example, Step 2**

**Results**

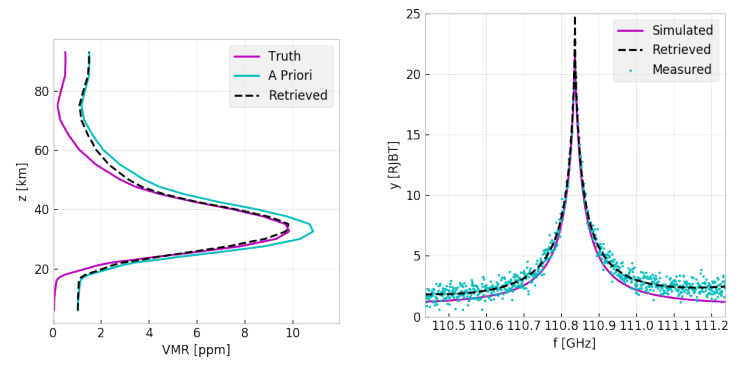

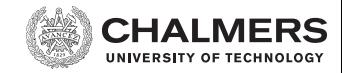

# **Error Analysis**

### **Averaging Kernel Matrix**

#### # Averaging Kernel: avkCalc

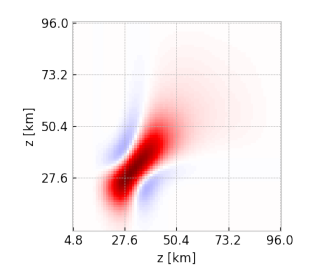

#### **Smoothing Error**

# Smoothing Error: covmat\_ssCalc

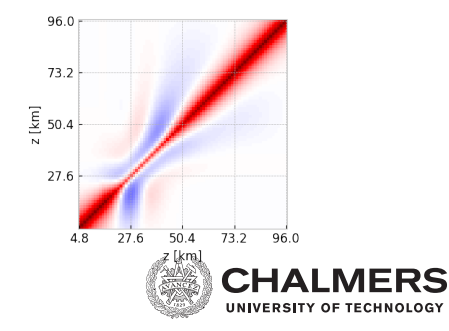

# **Error Analysis**

#### **Observation Noise**

#### # Observation Noise covmat\_soCalc

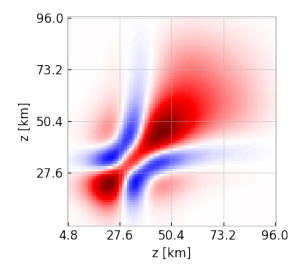

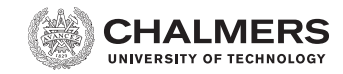

# **Conclusion and Outlook**

### **Conclusions**

- Extensive OEM functionality available in ARTS
- Some work on setting up retrievals remains

### **Future Work**

- Perform retrievals
- Extend and improve retrieval functionality in arts
- Examples and documentation

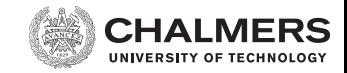